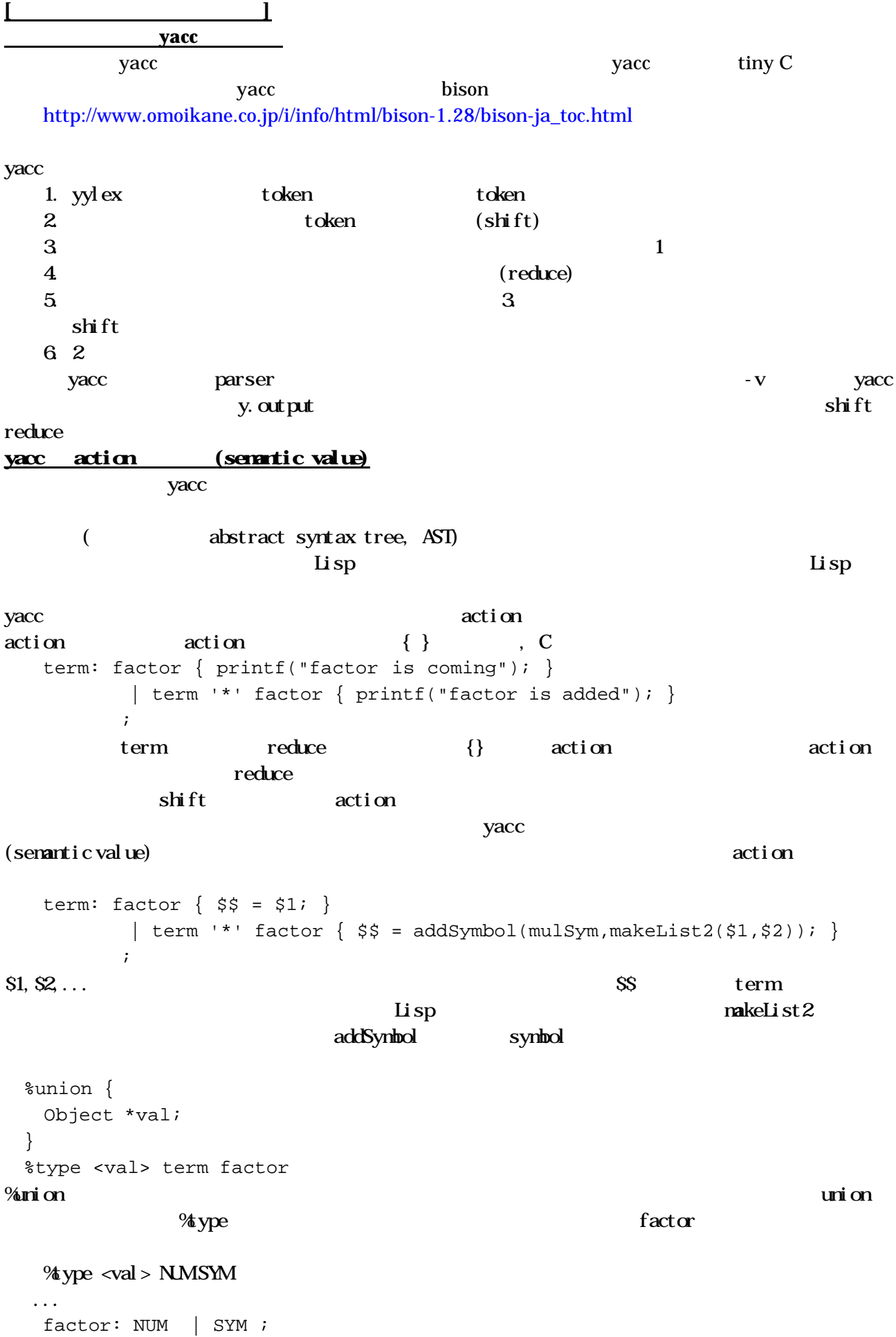

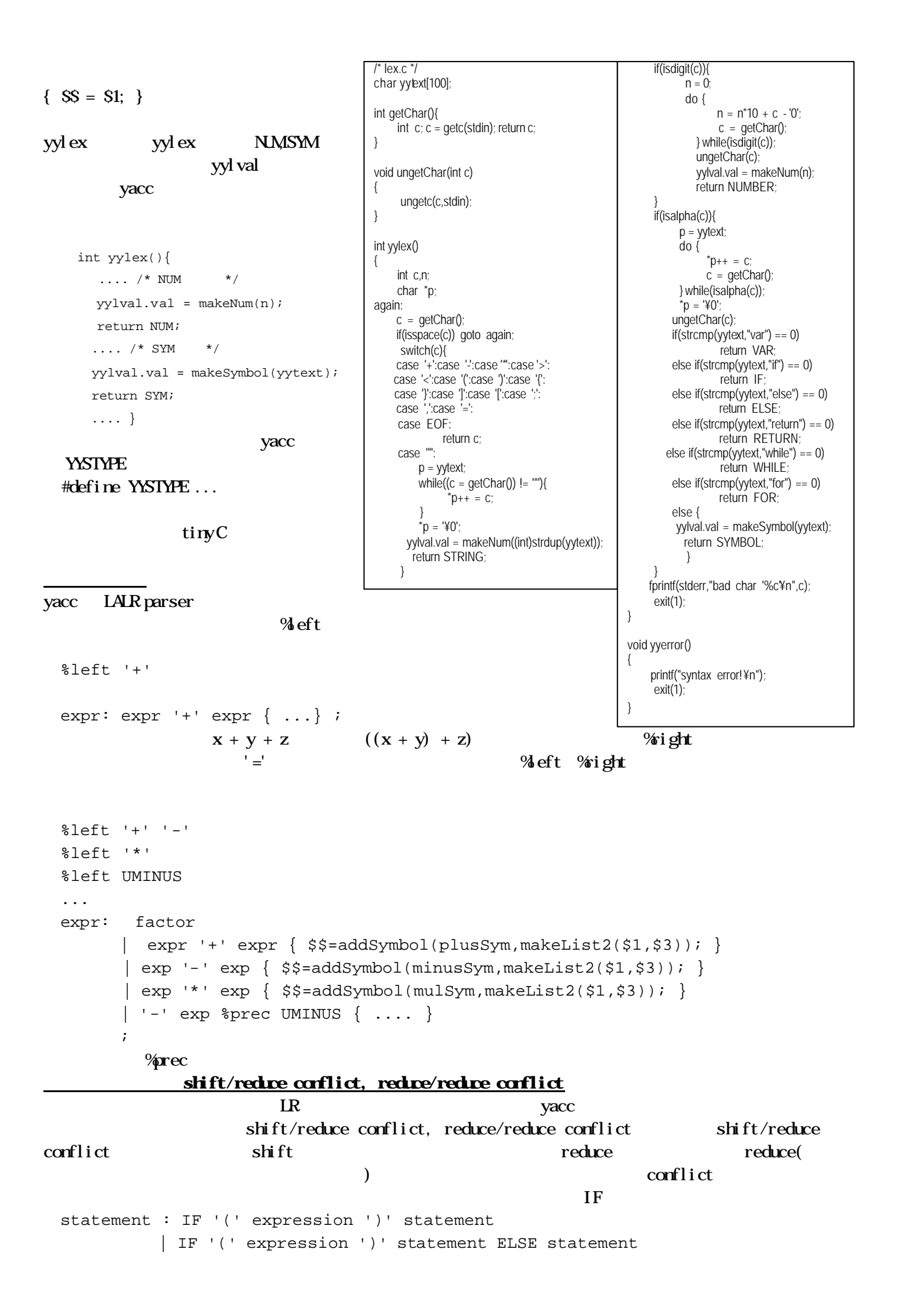

 ....; if (a > 0) if  $(b > 0)$  c = 100; else  $c = 2000;$ else token token if  $\blacksquare$  $\iota$  if  $\iota$  else if yacc shift/reduce conflict  $(\text{shift})$  else if C if shift/reduce conflict reduce/reduce conflict yacc conflict to the conflict conflict  $\sim$  $\overline{0}$  word word  $\overline{0}$ sequence:  $/*$  \*/ { printf ("empty sequence\n"); } | maybeword | sequence word  $\{$  printf ("added word %\n", \$2);  $\}$  $\mathbf{z}$ ;  $maybeword$  /\* \*/ {  $print$  ("empty maybeword\n"); } | word { printf ("single word % $\n\pi$ ", \$1); } ; word mayword reduce , sequence reduce sequence:  $/*$  \*/ { printf ("empty sequence\n"); } | sequence word  $\{$  printf ("added word %\n", \$2);  $\}$  ; もうことに、再帰的な定義がある。例えば、「','で区切られた列を表現する場合に次の2つには、 seq item  $|$  seq ',' term; /\* left recursion \*/ seq: item | term', ' seq ; /\* right recursion \*/ yacc right recursion  $\qquad$ recursion エラー回復処理  $\mathop{\mathrm{parse}}$ 

yacc variation and the variation of the variation of the variation of the variation of the variation of the variation of the variation of the variation of the variation of the variation of the variation of the variation of yacc construction to the error that yyerror years are years of the state of the state of the state of the state of the state of the state of the state of the state of the state of the state of the state of the state of the (retrun) error reduce statement: .... | error ';' ; くちには、statement の構造をあることには、statement の構造をあることには、';' がくち はちょう はちょう はちょう はんしょう はんしょう はんしょう はんしょう はんしょう はんしょう はんしょう tiny C www tiny C cparser.y yacc clex token  $y$ ylex cparser.y tiny C Lisp external\_definition  $\mathbf{r}$  ain  $\mathbf{n}$ 

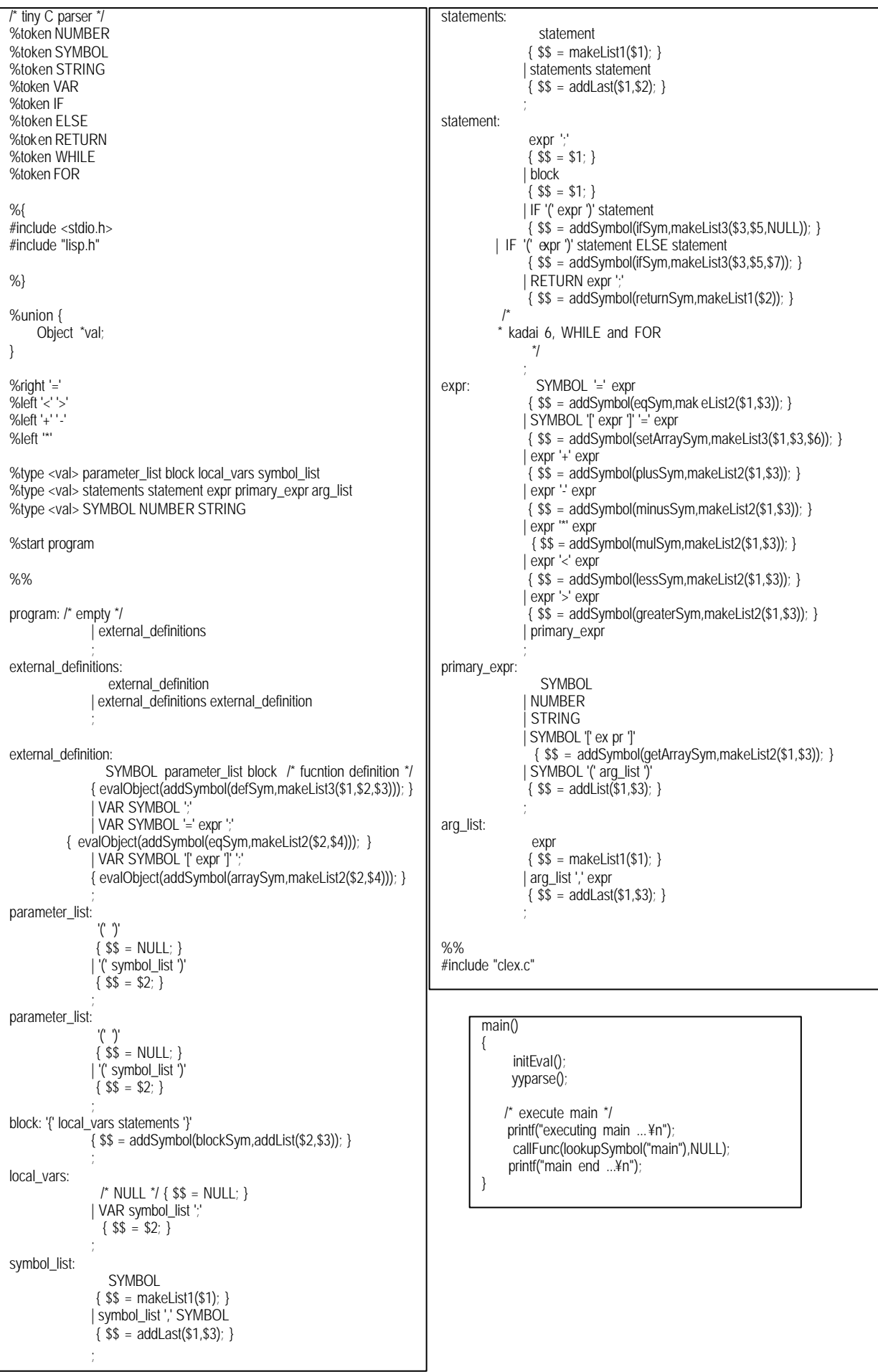